PDF **POT** 

https://www.100test.com/kao\_ti2020/645/2021\_2022\_\_E8\_81\_8C\_ E7\_A7\_BO\_E8\_8B\_B1\_E8\_c91\_645433.htm

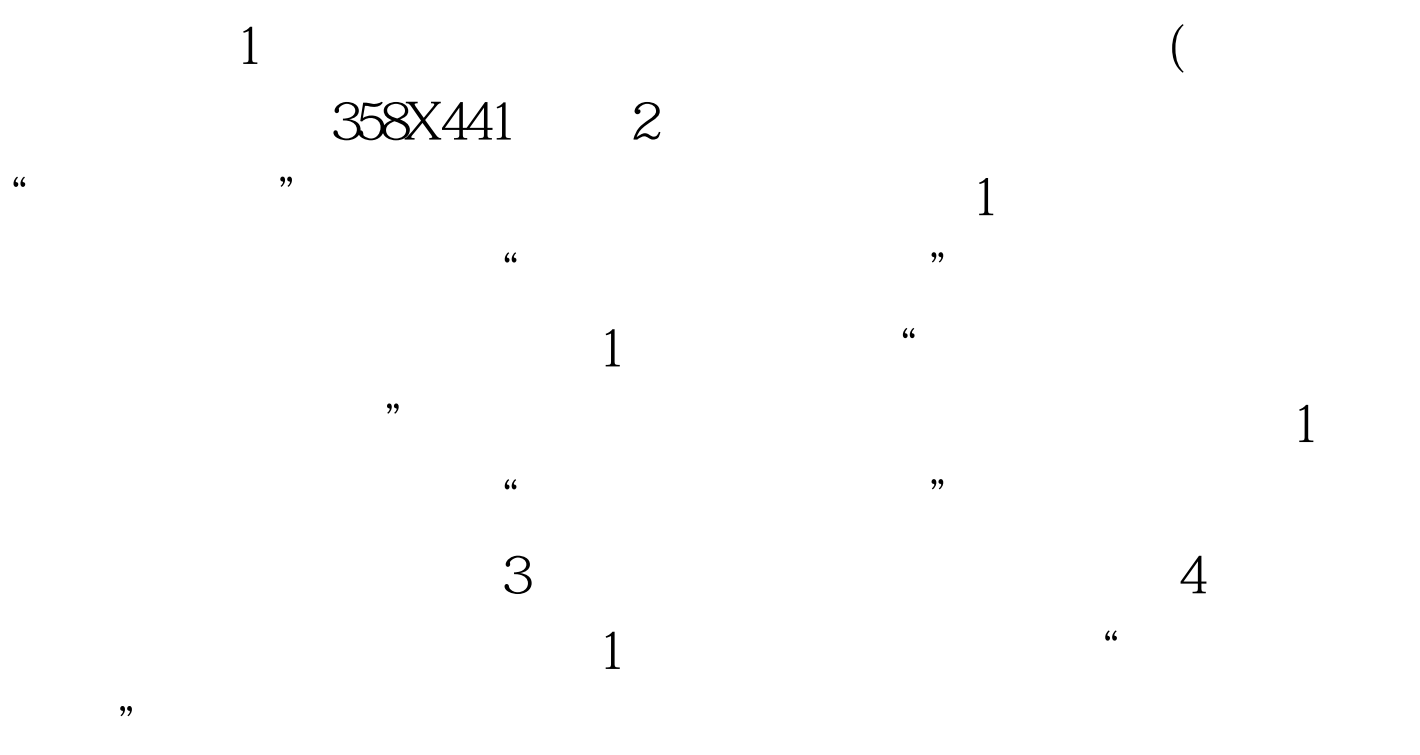

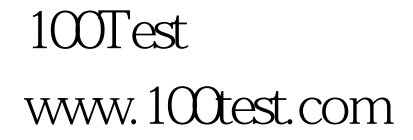